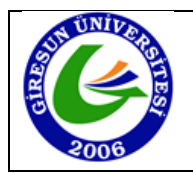

## **Adı – Soyadı – Numarası:**

**Soru 1:** Parametre olarak verilen dizinin, ters çevrilmiş halini geri döndüren metodu yazınız. (15 puan)

```
public int[] diziTersCevir(int[] dizi) {
     int[] tersDizi = new int[dizi.length];
     for (int i = 0; i < dizi.length; i++) {
           tersDizi[i] = dizi[dizi.length - 1 - i];}
     return tersDizi;
}
public int[] diziTersCevir(int[] dizi) {
     int uzunluk = dizi.length;
     for (int i = 0; i < uzunluk / 2; i++) {
           int gecici = dizi[i];
           dist[i] = dist[uzunluk - 1 - i];\text{dizi}[uzunluk - 1 - i] = gecici;
     }
     return dizi;
}
public int[] diziTersCevir(int[] dizi) {
     Stack<Integer> stack = new Stack<>();
     for (int i = 0; i < dizi.length; i++) {
           stack.push(dizi[i]);
      }
     for (int i = 0; i < dizi.length; i++) {
           \text{dizi}[i] = \text{stack.pop}();
      }
     return dizi;
}
```
**Soru 2:** Parametre olarak verilen iki dizi içerisinde eşleşen elemanları yazdıran metodu yazınız. (15 puan)

```
public void eslesenleriBulVeYazdir(int[] dizi1, int[] dizi2) {
     for ( int eleman1 : dizi1 ) {
           for ( int eleman2 : dizi2 ) {
                 if (element == element)System.out.print(eleman1 + " ");
                      break;
                 }
           }
     }
}
```
**Soru 3:** Çift yönlü bağlı listenin sonuna eleman ekleyen metodu tamamlayınız. (20 puan)

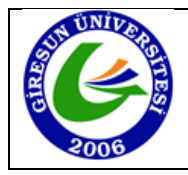

```
public void sonaEkle(int veri) {
```

```
CiftYonluDugum yeniDugum = new CiftYonluDugum(veri); 
if (bas == null) {
// Liste boşsa, yeni düğüm hem başı hem de sonu temsil eder
     bas = yeniDugum;
     son = yeniDugum;
} else {
// Liste boş değilse, yeni düğümü listenin sonuna ekler
     yeniDugum.onceki = son; 
     son.sonraki = yeniDugum;
     son = yeniDugum;
}
```
**Soru 4:** Aşağıdaki metodu açıklayınız ve yaptığı işi tanımlayınız. (20 puan)

```
private int fonksiyon() {
      TekYonluDugum a = bas;
      TekYonluDugum b = bas;
     while (b != null && b.sonraki != null) {
            a = a.sonraki;
            b = b.sonraki.sonraki;
      }
      return a.veri;
```
}

}

Bu metodun içerisinde bir bağlı liste (linked list) üzerinde gezinme işlemi gerçekleştirilmektedir. Metodun amacı, bağlı listenin ortasındaki elemanı bulmaktır. Bu metodun çalışma prensibi, iki referansın biri diğerinden iki kat daha hızlı bir şekilde bağlı listede ilerlemesidir. Bu sayede döngü sona erdiğinde yavaş ilerleyen referansın bulunduğu konum, bağlı listenin ortasına denk gelmiş olur.

**Soru 5:** Aşağıdaki program çalıştırıldığında çıktısı ne olur? (15 puan)

```
public static void main(String args[]) {
      Stack<String> stack = new Stack<>();
       stack.push("A");
      stack.push("C");
       stack.push("D");
       stack.push("B");
      System.out.print(stack.pop() + " ");
      System.out.print(stack.peek() + " ");<br>System.out.print(stack.remove("D") + " ");
      System.out.print(stack.remove("D") +
```
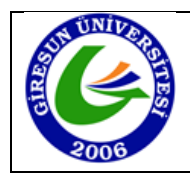

```
System.out.print(stack.pop() + " ");
System.out.print(stack.pop() + " ");
System.out.print(stack.pop() + " ");
```
## }

## B D true C A Exception

**Soru 6:** Aşağıdaki program çalıştırıldığında çıktısı ne olur? (15 puan)

```
public static void main(String args[]) {
      Stack<String> s = new Stack<>();
      Queue<String> q = new LinkedList<>();
      q.offer("1");
      q.offer("3");
      q.offer("5");
      q.offer("7");
      while(!q.isEmpty())
            s.push(q.poll());
      while(!s.isEmpty())
            q.offer(s.pop());
      System.out.println("s: " + s + " --- q: " + q);
}
s: [] --- q: [7, 5, 3, 1]
```